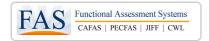

## Functional Assessment Systems, LLC 3600 Green Court, Suite 110 Ann Arbor, MI 48105 734-769-9725 www.FASoutcomes.com

## Web Services Defined

Using Web Service functionality, a customer will be able to programmatically add clients to the FAS System, initiate an FAS assessment from its system (assessment will be completed in the FAS System), and retrieve assessment data from the FAS system into its own information systems. This allows Customer to enter client demographic information into its customer system once, and have it automatically updated into the FAS Application, reducing redundant data entry. Additionally, Customer can enter client assessment information into the FAS System once, and have it automatically updated into the customer system, also reducing redundant data entry. To accomplish this functionality, customer information systems will communicate with the FAS Application via HTTPS and XML SOAP APIs. FAS will provide details to describe proper use of the Web Service including the name of the method to invoke, the data elements that can be passed to the method including valid username and password, the data that will be returned from the method, and any applicable errors that could arise.

| Single Access<br>Point | With one web service interface, can integrate systems to support the following four measures (depending on licenses purchased).  CAFAS® PECFAS® Juvenile Inventory for Functioning® (JIFF®) Caregiver Wish List® (CWL®)                                                                                                    |
|------------------------|----------------------------------------------------------------------------------------------------|
| Security               | The security features of the FAS system include, but are not limited to, the following:                                                                                                    |
| Features               | <ul> <li>System Protections         <ul> <li>All data transmission capable of 256-bit SSL encryption.</li> <li>Maintains an audit table to track access, modification and creation of personal, identifiable health information.</li> <li>Additionally, every client record that is written to the database has a date/time stamp as well as the user who added/updated.</li> </ul> </li> <li>User ID's and Password Protections         <ul> <li>All web service requests require an organizational web service username and password</li> <li>All users have a unique user ID and require a valid user ID and password to log in to the application.</li> <li>Passwords are stored encrypted in the database and are not displayed anywhere in the system.</li> <li>Password security rules enforce guidelines for strong passwords</li> <li>Exceeding the maximum number of failed login attempts will lock the user account until the agency's IT administrator unlocks it.</li> </ul> </li> <li>Access Protections         <ul> <li>All web service interactions "pull" data from FAS Outcomes into your System. No web service calls require ability for FAS Outcomes to "push" data to your system.</li> <li>The site-designated administrator grants access privileges to a user based on the roles assigned to the user.</li> <li>All login attempts – both successful and failed – are saved in the database with the user.</li> </ul> </li> </ul> |
| System<br>Requirements | ID, IP address, date/time of attempt and outcome (successful or failed).  Client System Requirements  Internet connection (cable or DSL)  Ability to call and parse XML SOAP messages via HTTPS                                                                                                    |

## Web Service Features for FAS Outcomes™

| Client                       | Save staff time by eliminating duplicate entry and increase data integrity by using web                    |
|------------------------------|----------------------------------------------------------------------------------------------------|
| Maintenance                  | services to update the FAS application any time your organization:                                         |
|                              | <ul> <li>Has a new client that needs to be assessed (Add Client web service)</li> </ul>                    |
|                              | <ul> <li>Needs to update demographic details on a client (Update Client web service)</li> </ul>            |
|                              | <ul> <li>Has a client leave services (Inactivate Client web service)</li> </ul>                            |
| Start                        | Launch an assessment directly from the client record in your EHR/case management system                    |
| Assessments                  | and reduce time spent searching for client records:                                                        |
|                              | <ul> <li>Retrieve a unique, encoded, time limited key to lookup the client record (Begin</li> </ul>        |
|                              | Assessment web service)                                                                                    |
|                              | <ul> <li>Launch FAS Application, passing secure key (HTTP GET request)</li> </ul>                          |
|                              | Staff login with individual credentials to ensure security and compliance and are                          |
|                              | immediately taken to the client record that was open in the EHR/case management system                     |
| Retrieve                     | Retrieve discrete assessment data quickly, efficiently, and with integrity for reporting,                  |
| Assessment                   | research, grant writing or any other internal use:                                                         |
| Results                      | <ul> <li>Retrieve results for any measure – CAFAS, PECFAS, JIFF, CWL (Get Assessment</li> </ul>            |
|                              | Details web service). Results that can be returned are:                                                    |
|                              | <ul> <li>CAFAS/PECFAS results include assessment setup details, subscale scores, risk behaviors</li> </ul> |
|                              | and clinical indicators as well as explanation text and plan text                                          |
|                              | JIFF results include assessment setup details, selected goals, and key subscale                            |
|                              | endorsements                                                                                               |
|                              | CWL results include assessment setup details                                                               |
| Retrieve                     | Detailed wife remarks can be extracted from the EAS aretem for aggregate from your                         |
| Assessment                   | Detailed .pdf reports can be extracted from the FAS system for easy access from your                       |
|                              | EHR/case management system:                                                                                |
| Reports                      | Retrieve reports for any measure – CAFAS, PECFAS, JIFF, CWL (Get Assessment                                |
|                              | Reports web service)                                                                                       |
|                              | <ul> <li>CAFAS/PECFAS reports include the Assessment Report, Treatment Plan, and Family</li> </ul>         |
|                              | Report                                                                                                    |
|                              | JIFF reports include the JIFF Assessment Summary and JIFF Service Plan                                     |
|                              | CWL results include both the Coaching Plan and the Practitioner's Report                                   |
| Extract System               | Keep your EHR/case management system up to date with FAS system configurations:                            |
| Configuration<br>Information | Extract Service Areas and Programs (Get Service Area and Programs web service)                             |

## **Getting connected with FAS Web Services**

In order to connect with FAS via Web Services, a "Bridge" must be built between your system and the FAS system. The steps to get connected with FAS Web Services differ depending whether your systems are implemented and maintained "in-house" or with a "third-party".

- *If your systems are built and maintained in-house* You can get setup and receive the information to build your Bridge directly through FAS. Contact FAS to get the process started.
- *If your systems are built and maintained by a third-party* You must contact your third-party vendor to express your interest in FAS Web Services, and your vendor can contact FAS. FAS will provide your vendor with the information needed to build and maintain a Bridge that meets your needs. Note that some vendors already have agreements in place with FAS.

Once connected, it is important that your technical team, whether in-house or third-party, maintains the Bridge to the FAS system and provides technical support for end-users. Additionally, customers who take advantage of FAS Web Services have a responsibility to protect FAS Intellectual Property by properly labeling FAS data elements with the appropriate copyright and trademark information. All of these details will be provided as part of the implementation process.